## **МІНІСТЕРСТВО ОСВІТИ І НАУКИ УКРАЇНИ НАЦІОНАЛЬНИЙ ТЕХНІЧНИЙ УНІВЕРСИТЕТ УКРАЇНИ «КИЇВСЬКИЙ ПОЛІТЕХНІЧНИЙ ІНСТИТУТ ім. ІГОРЯ СІКОРСЬКОГО»**

**ФАКУЛЬТЕТ ЕЛЕКТРОЕНЕРГОТЕХНІКИ ТА АВТОМАТИКИ**

КАФЕДРА ВІДНОВЛЮВАНИХ ДЖЕРЕЛ ЕНЕРГІЇ

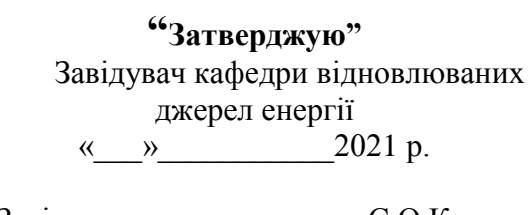

Завідувач\_\_\_\_\_\_\_\_\_\_\_\_\_\_\_\_\_\_\_\_\_\_\_\_\_\_\_\_\_\_\_\_\_\_\_C.O.Кудря /підпис/

# **ПАСПОРТ ЛАБОРАТОРІЇ**

# **Комп'ютерний клас**

**(лабораторія №150)**

КИЇВ 2021

#### **ЗАГАЛЬНІ ВІДОМОСТІ**

#### **Відповідальний за лабораторію:**

Ст викладач Бондаренко В'ячеслав Іванович. **Викладачі, які проводять лабораторні роботи:**  старший викладач Бондаренко В'ячеслав Іванович, старший викладач Гаєвська Ганна Миколаївна, асистент Вожаков Роман Вікторович, старший викладач Болотний Микола Петрович, асистент Бондаренко Олександр Леонідович.

#### **Загальний вигляд лабораторії комп'ютерний клас**

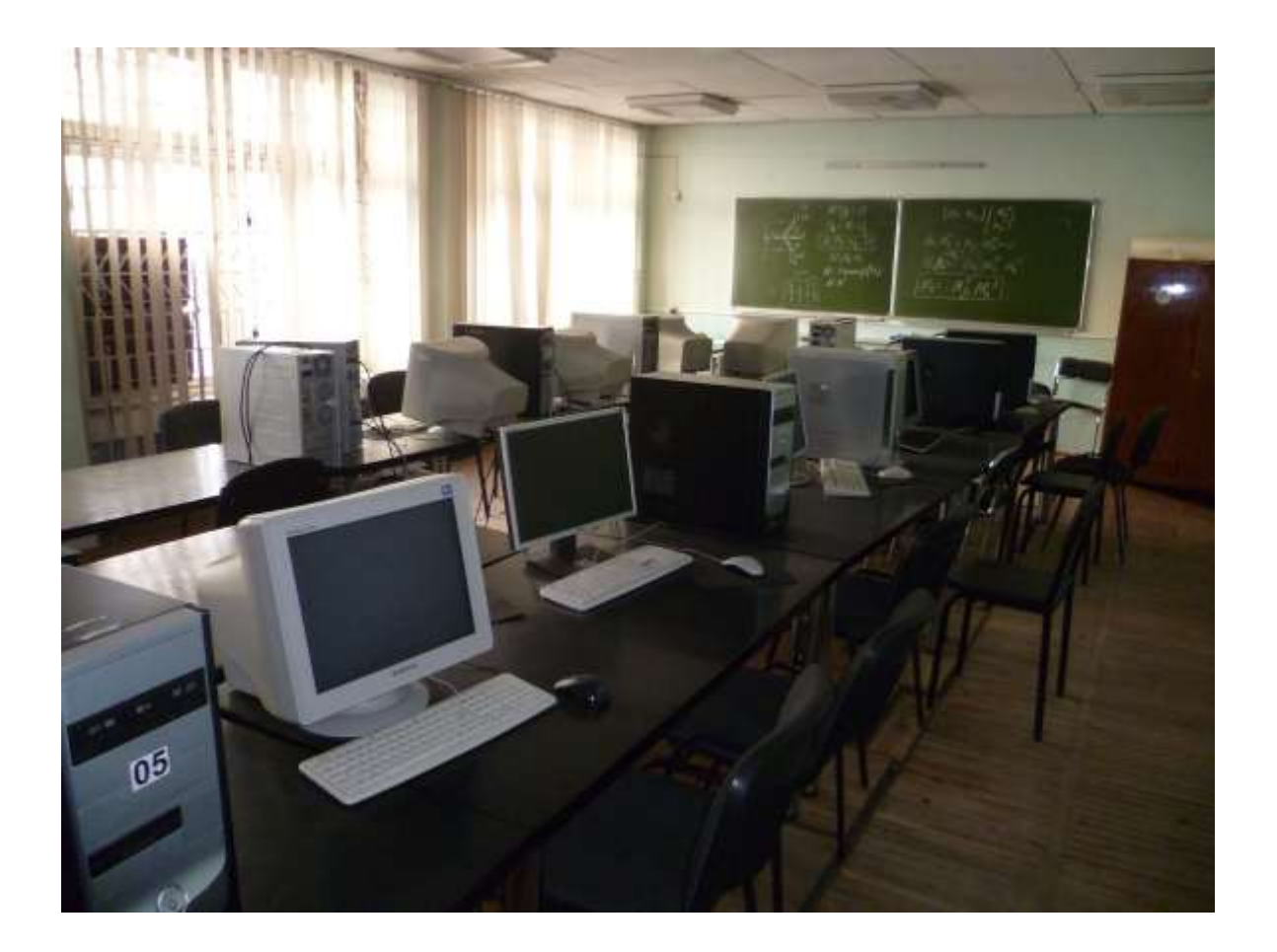

#### **ПЕРЕЛІК НАВЧАЛЬНИХ ДИСЦИПЛІН, З ЯКИХ ПРОВОДЯТЬСЯ ЛАБОРАТОРНІ РОБОТИ**

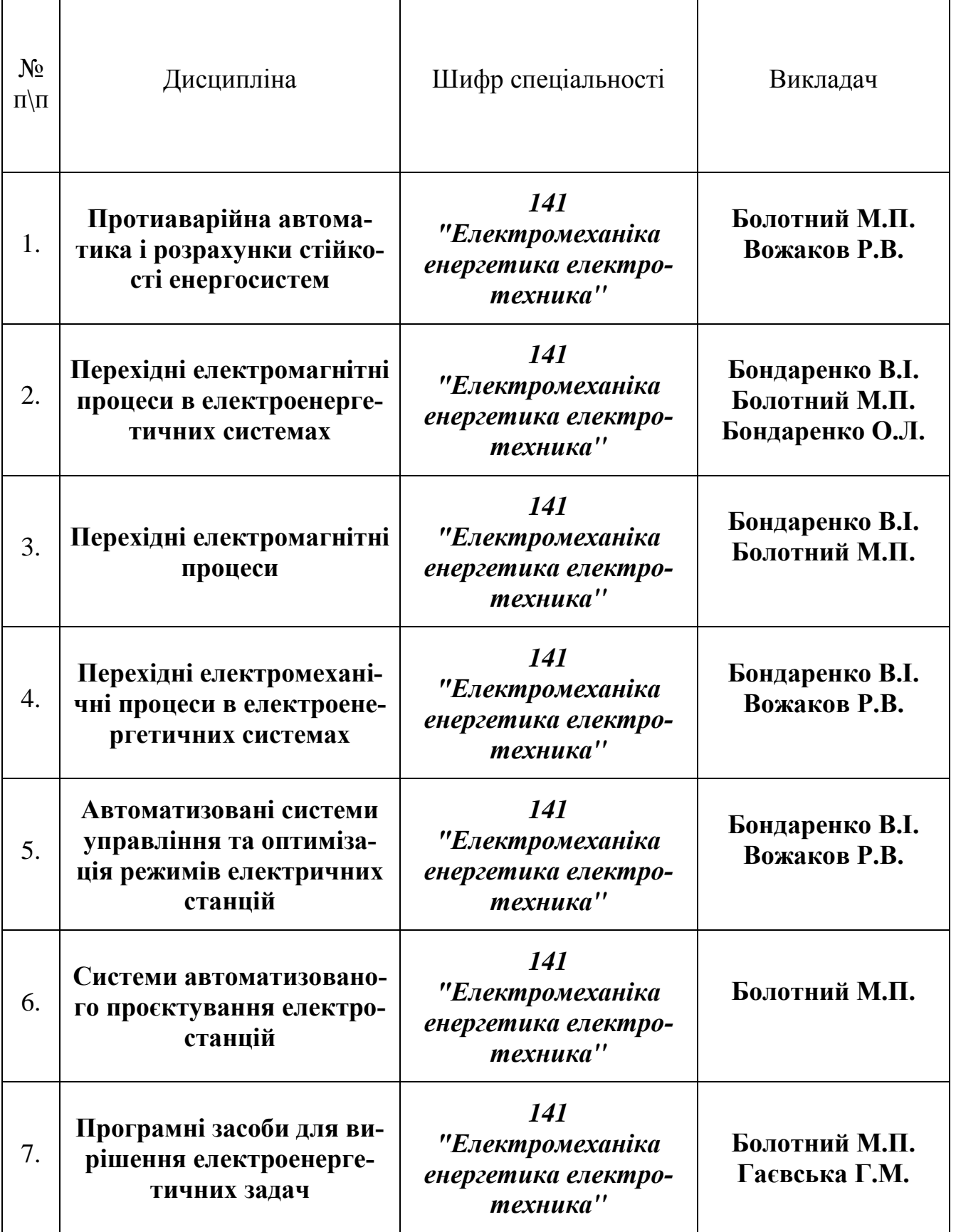

#### **ПЕРЕЛІК**

#### **лабораторних робіт, які виконуються в**

#### **лабораторії комп'ютерний клас**

*Лабораторні роботи (комп'ютерний практикум) Протиаварійна автоматика і розрахунки стійкості енергосистем*

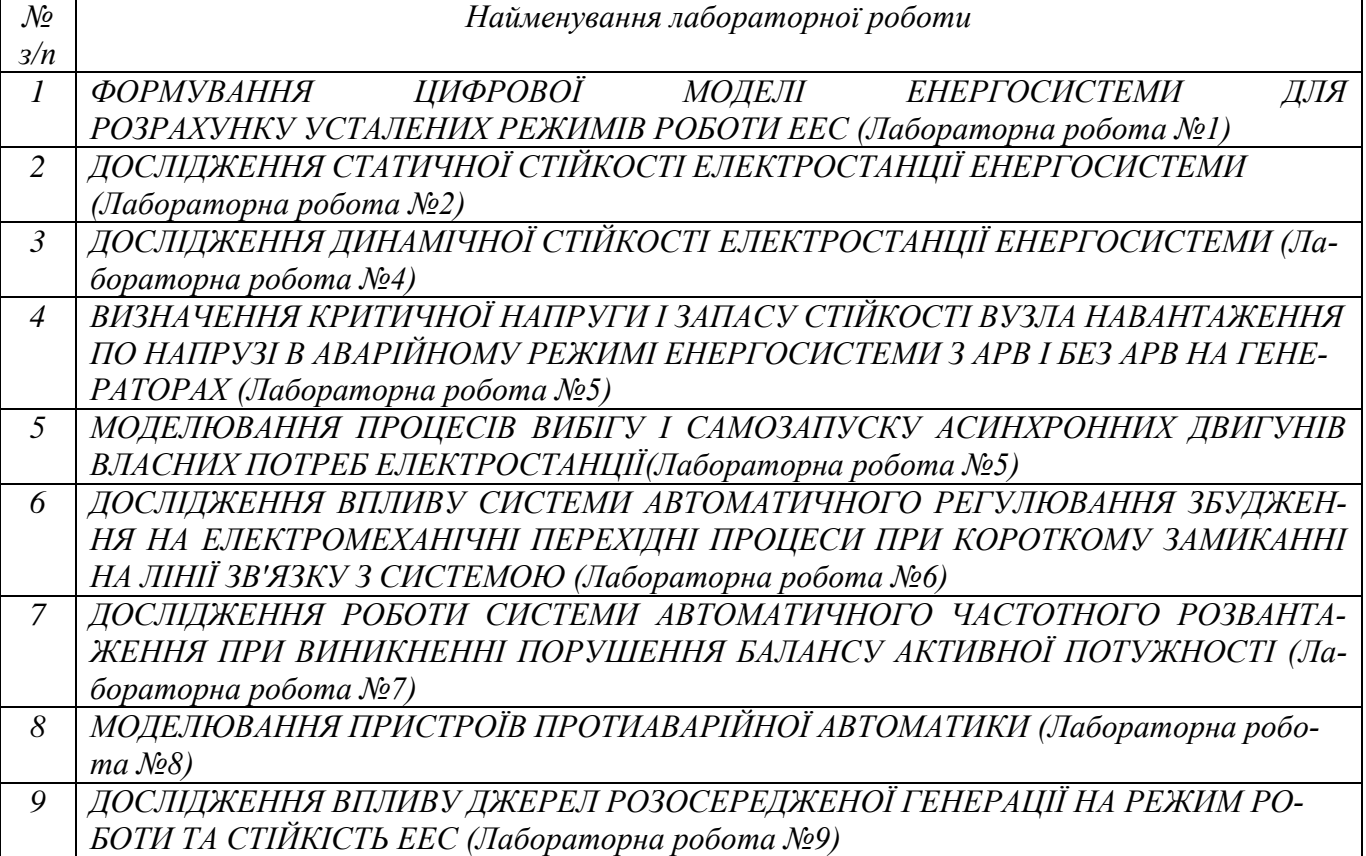

*Лабораторні роботи (комп'ютерний практикум)*

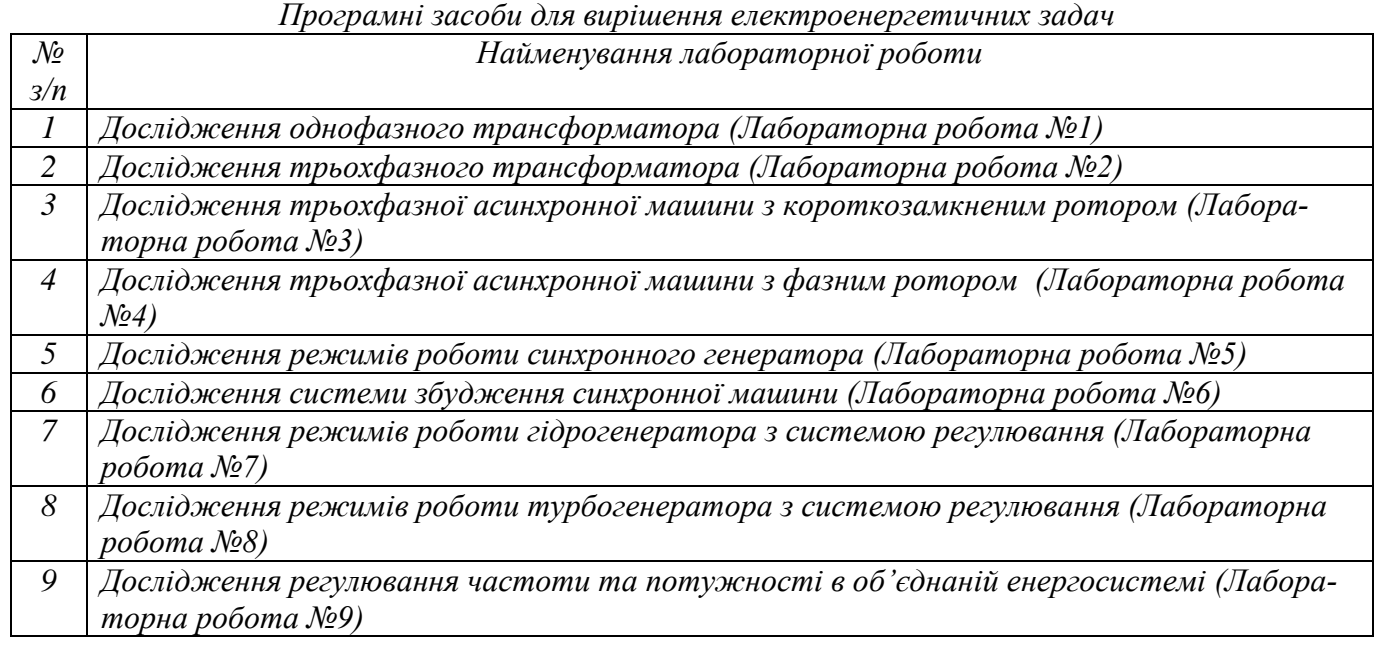

*Практичні заняття (комп'ютерний практикум)*

#### *Системи автоматизованого проєктування електростанцій*

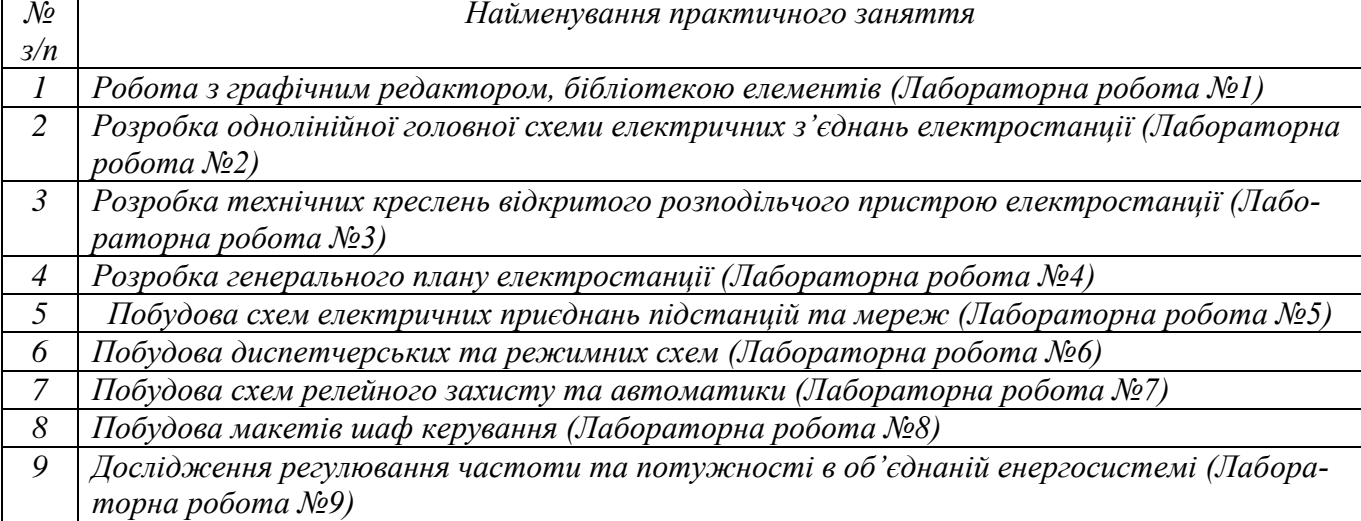

*Лабораторні роботи (комп'ютерний практикум)*

*Автоматизовані системи управління та оптимізація режимів електричних станцій*

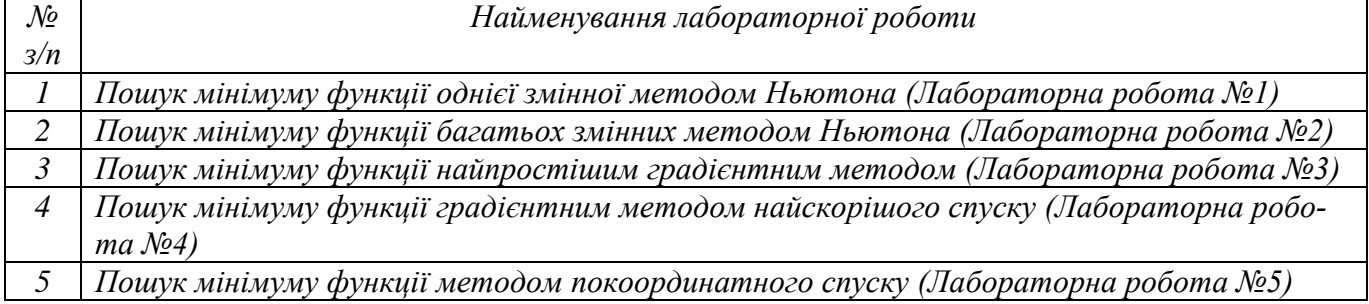

*Лабораторні роботи (комп'ютерний практикум)*

*Перехідні електромагнітні процеси в електроенергетичних системах*

*Перехідні електромагнітні процеси*

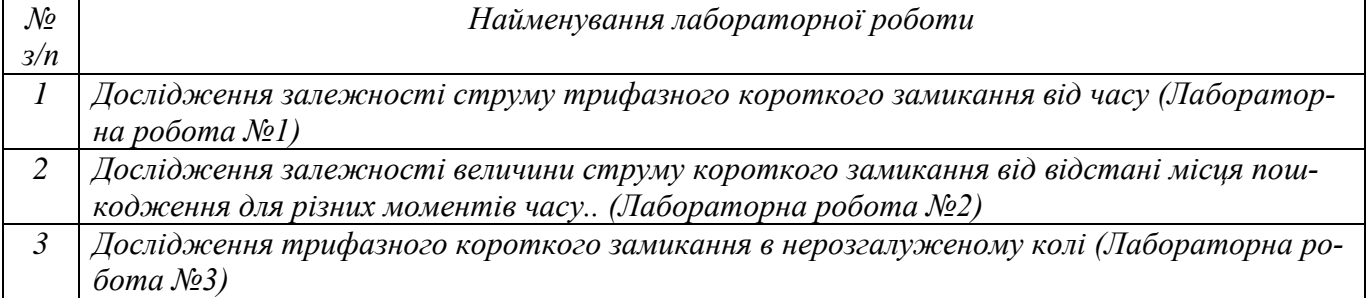

*Лабораторні роботи (комп'ютерний практикум)*

*Перехідні електромеханічні процеси в електроенергетичних системах*

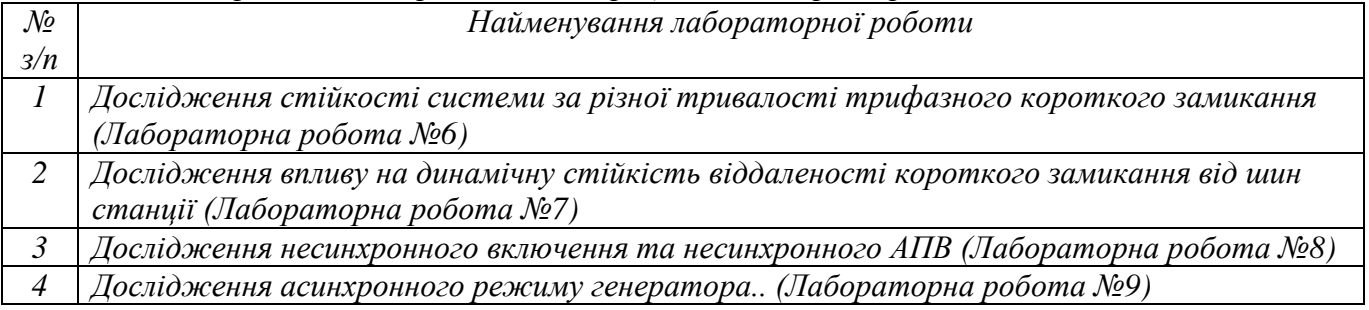

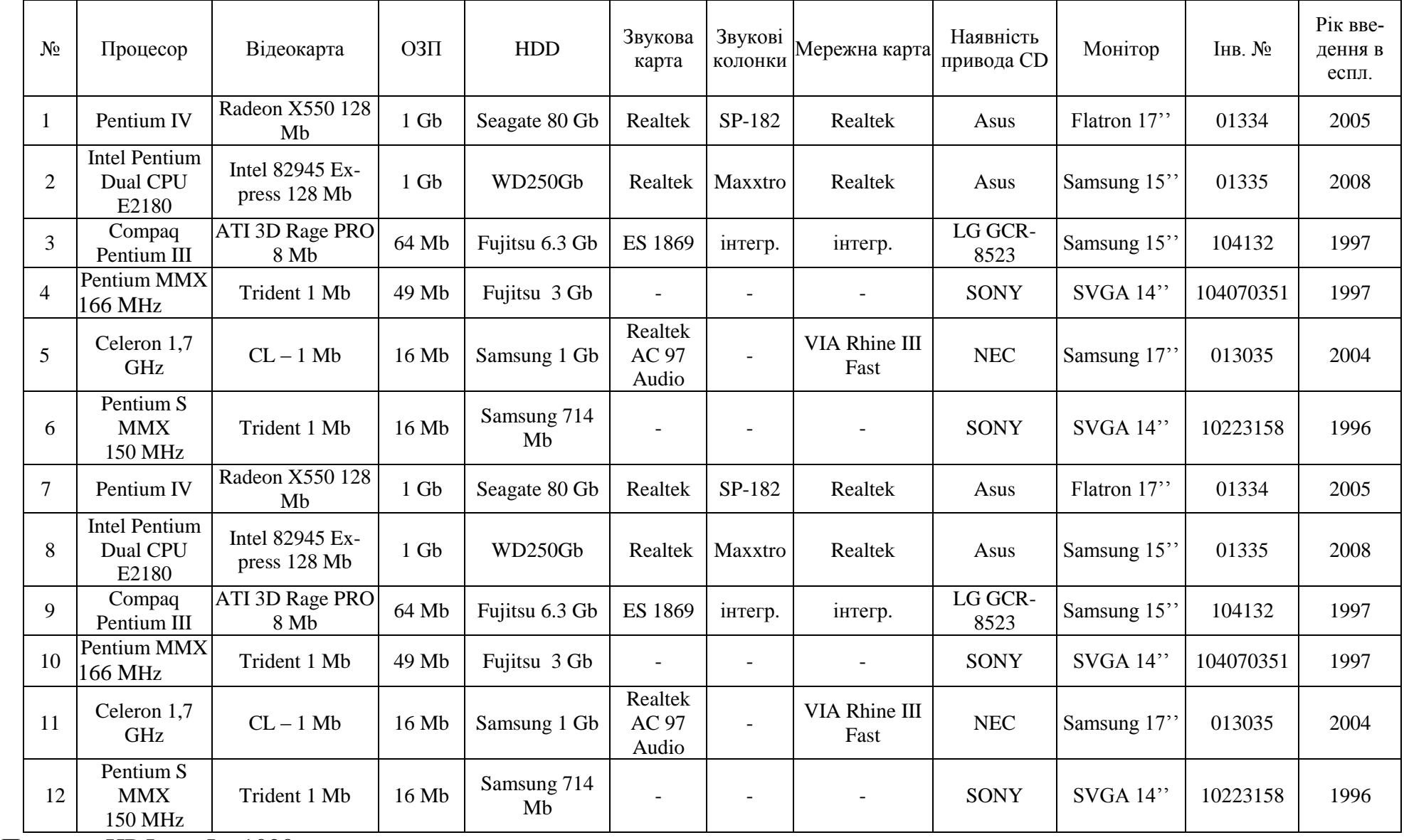

### **Перелік та технічні дані комп'ютерного обладнання**

Принтер HP LaserJet 1020.

#### **ПРАВИЛА**

#### **виконання робіт з використанням електроустаткування лабораторії комп'ютерний клас**

- 1. Правила є обов'язковими для завідуючих лабораторіями, лаборантів, учбових майстрів, викладачів та студентів.
- 2. Усі роботи навчальні та науково-дослідні проводити при наявності дозволу завідуючого лабораторією, чи іншого працівника, який має III кваліфікаційну групу з електробезпеки.
- 3. Введення лабораторії в роботу на поточний день здійснюється тільки відповідальним за лабораторію ст. викладач Бондаренко В.І. і зав. лабораторією Янковським Б.М.
- 4. Відповідальність за технічний стан лабораторії Бондаренко В.І.
- 5. Відповідальним викладачем за користування аудиторією №001 також є старший викладач Бондаренко В.І.
- 6. Дозвіл на виконання навчальних робіт може бути виданий до кінця року, а дослідних робіт - не більш ніж на 30 календарних днів. При необхідності продовження робіт повинен бути одержаний новий дозвіл з записом в оперативному журналі.
- 7. До робіт в приміщенні лабораторії допускаються студенти, ознайомлені з даними правилами і які пройшли загальний інструктаж з техніки безпеки.
- 8. Заняття в лабораторії здійснюється тільки після допуску зав. лабораторією чи відповідального за неї. Викладач, що веде заняття чи призначає іншу роботу в приміщенні лабораторії повинний:

- провести інструктаж з безпечного проведення робіт, ознайомити студентів із правилами користування обчислювальною технікою;

- контролювати роботу студентів під час проведення занять,
- забезпечити оформлення допуску студентів до роботи записами у відповідних контрольних журналах;

- приймати аудиторію на початку заняття і здавати відповідальним після їхнього закінчення.

- 9. Допуск студентів до індивідуальних робіт здійснюється тільки відповідальними за лабораторію, при цьому робиться запис у журнал обліку робіт з вказівкою часу початку та закінчення робіт і номер комп'ютера, на якому здійснюється робота.
- 10.Присутність студентів, що не беруть участь у лабораторних роботах чи не мають допуск на проведення інших робіт на обчислювальній техніці, забороняється.
- 11.Виведення отриманої інформації на принтер чи на переносний носій здійснюється тільки з дозволу відповідальних за лабораторію.
- 12.Відповідальні за проведення робіт мають право припиняти роботу і видаляти з робочого місця студентів, що порушують дисципліну чи правила користування обчислювальною технікою, і повідомляти про правопорушення зав. лабораторією і керівництво кафедри.
- 13.Приміщення лабораторії відноситься до категорії Д (приміщення без підвищеної небезпеки), у ньому не присутні ні один з небезпечних ознак (велика запиленість, підвищена вологість, наявності біо- та хімічно-активних середовищ і т.п.). Для гасіння пожежі електрообладнання у лабораторії встановлено вуглекислотний вогнегасник типу ОУ-2.
- 14.Завідувач лабораторією відповідає за повну справність комп`ютерної техніки та забезпечує систематичний (не менше одного разу на місяць) профілактичний огляд його із внесенням результатів огляду в лабораторний журнал.

Відповідальний за лабораторію Бондаренко В.І. Завідувач лабораторіями  $\mathcal{A}_{HKOBCK}$ ий Б.М.

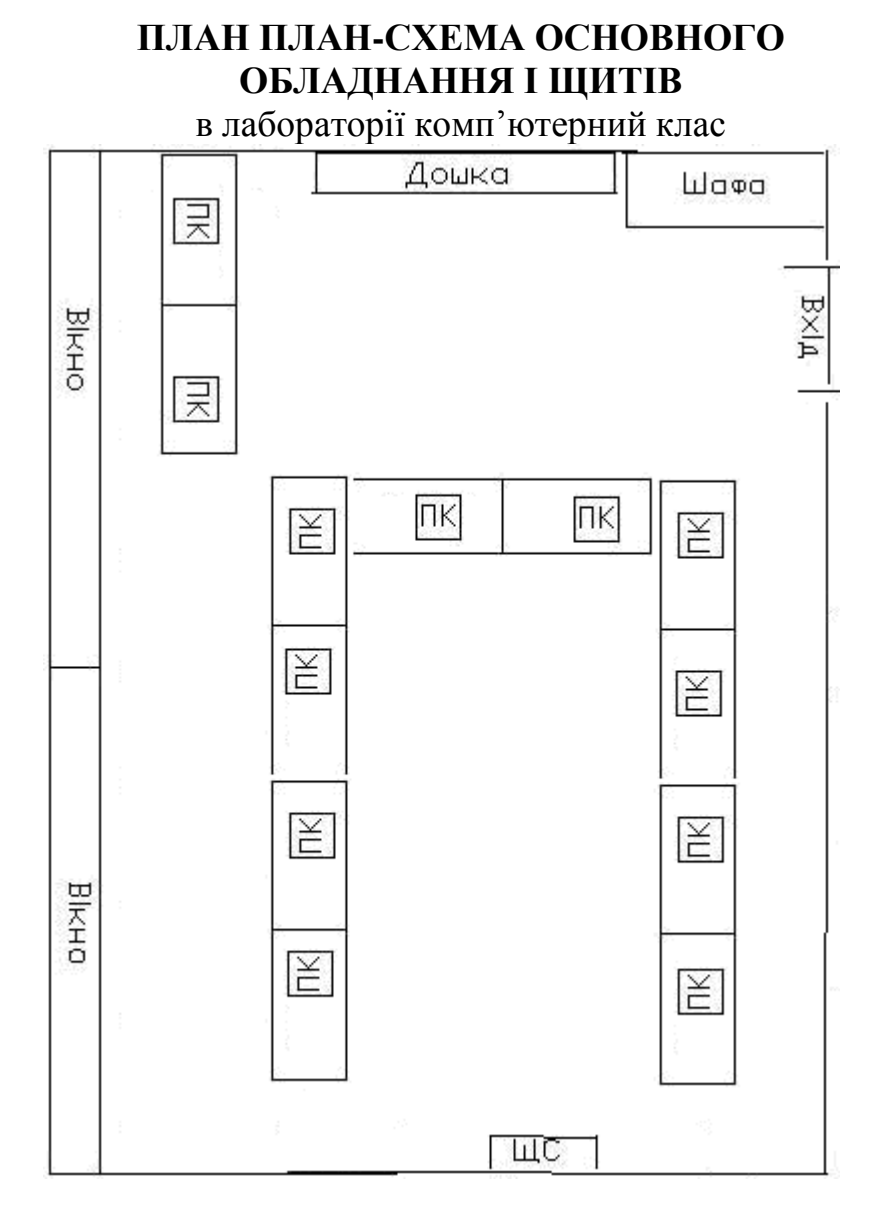

 **Площа лабораторії:** 49,5 м 2

**Кількість робочих місць**: 24

# **Лабораторні меблі**

**Аудиторні столи – 12 шт.**

**Шафа – 1шт.**

**Стільці – 25 шт.** 

**Дошка – 1 шт.**

#### **СХЕМА**

електропостачання лабораторії комп'ютерний клас

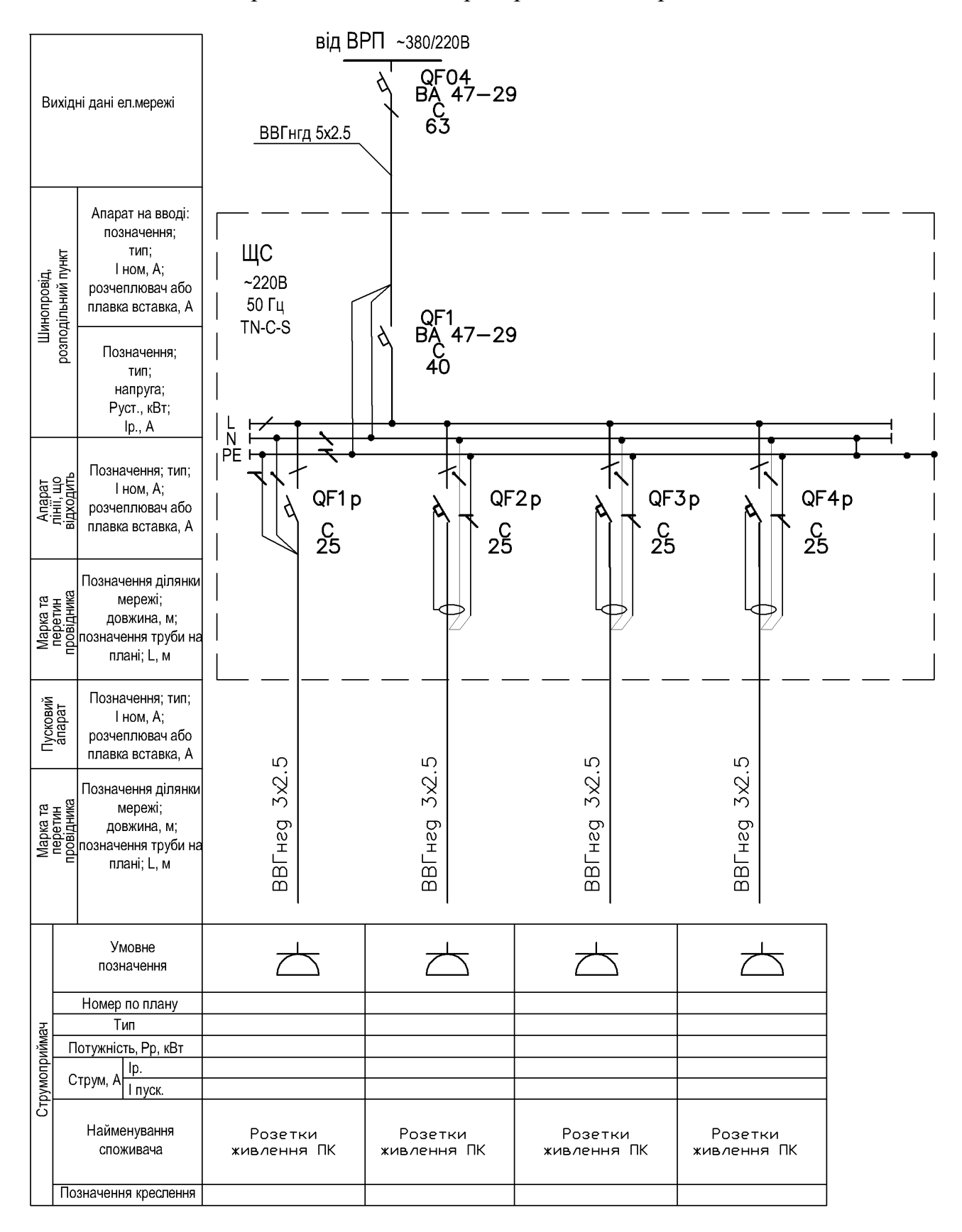